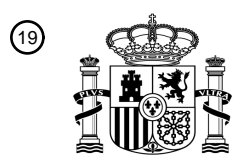

OFICINA ESPAÑOLA DE PATENTES Y MARCAS

ESPAÑA

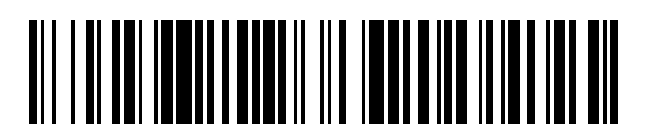

T3

 $\mathbf{\Omega}$ Número de publicación: **2 376 632** 

 $(51)$  Int. Cl.: **G05B 19/416** (2006.01)

## <sup>12</sup> TRADUCCIÓN DE PATENTE EUROPEA

Número de solicitud europea: 96 **06011344 .6**

96 Fecha de presentación: **01.06.2006**

97 Número de publicación de la solicitud: **1760562**

Fecha de publicación de la solicitud: 97 **07.03.2007**

# 54) Título: **PROCEDIMIENTO PARA LA REGULACIÓN ADAPTATIVA DEL AVANCE EN MÁQUINAS** 45) Fecha de publicación de la mención BOPI: Prioridad: 30 45) Fecha de la publicación del folleto de la patente: Titular/es: 73 Inventor/es: 72 74) Agente/Representante: **15.03.2012 31.08.2005 DE 102005041175 15.03.2012 Fraunhofer, Hermann Ungría López, Javier DR. JOHANNES HEIDENHAIN GMBH DR. JOHANNES-HEIDENHAIN-STRASSE 5 83301 TRAUNREUT, DE HERRAMIENTAS CONTROLADAS NUMÉRICAMENTE.**

Aviso: En el plazo de nueve meses a contar desde la fecha de publicación en el Boletín europeo de patentes, de la mención de concesión de la patente europea, cualquier persona podrá oponerse ante la Oficina Europea de Patentes a la patente concedida. La oposición deberá formularse por escrito y estar motivada; sólo se considerará como formulada una vez que se haya realizado el pago de la tasa de oposición (art. 99.1 del Convenio sobre concesión de Patentes Europeas).

## **DESCRIPCIÓN**

Procedimiento para la regulación adaptativa del avance en máquinas herramienta controladas numéricamente

- 5 La invención se refiere a un procedimiento para la regulación adaptativa del avance en máquinas herramienta controladas numéricamente. Tales procedimientos posibilitan un aprovechamiento óptimo de las posibilidades de una máquina herramienta en interacción con un Control Numérico.
- Una máquina herramienta controlada numéricamente (CNC) ejecuta un programa de CN, en el cual están definidas 10 sucesivamente diferentes etapas de mecanización. Para una fresadora se establecen y ejecutan uno tras otro los movimientos relativos entre una pieza de trabajo y una herramienta. La fresadora, fijada en un huso rotatorio, retira a este respecto material de la pieza de trabajo. Además de las propias etapas de mecanización, en un programa de CN también están establecidas tareas tales como el cambio de una herramienta a otra, la puesta en marcha y cese del movimiento giratorio del huso de la herramienta o movimientos de agrupamiento, es decir, movimientos de la
- 15 herramienta sin intervenir en la pieza de trabajo.

En relación con máquinas herramienta controladas numéricamente ya se sabe, por ejemplo, por el documento US 4078195, cómo hacer que el avance de una herramienta rotatoria con arranque de virutas dependa de un parámetro observado durante la mecanización, tal como, por ejemplo, la potencia consumida por un huso de herramienta. Para

- 20 un avance constante, la potencia, que existe para el giro del huso con la velocidad de giro teórica programada, depende de diferentes parámetros. De este modo, la potencia será más alta cuanto más dura sea la pieza de trabajo mecanizada y mayor sea la superficie mecanizada de la pieza de trabajo. Una herramienta que penetra más profundamente en la pieza de trabajo exige una potencia de huso mayor, ya que con avance constante se debe extraer más material por unidad de tiempo. En consecuencia, para obtener una potencia de huso elevada de modo
- 25 constante y, por ende, una rápida mecanización, el avance se tiene que regular de forma correspondiente.

Del mismo modo, por el documento WO 94/14569 A1 se conoce un procedimiento para la regulación adaptativa del avance en máquinas herramienta controladas numéricamente, en el que el par de torsión se mantiene constante en lo posible gracias a la influencia de un avance de trayectoria prefijado en un programa de CN. A este respecto se 30 tienen a disposición parámetros específicos de la herramienta en tablas.

Por el documento US 4 509 126 A se conoce un procedimiento para la regulación adaptativa del avance en máquinas herramienta controladas numéricamente, en el que se mantiene constante en lo posible la potencia consumida por un huso gracias a la influencia de un avance de trayectoria prefijado en un programa de CN. La

- 35 regulación adaptativa del avance se mantiene desactivada antes y después del contacto de la herramienta con la pieza de trabajo. El procedimiento presenta una función flexible de inserción o extracción al principio o al final de la regulación adaptativa del avance, que se debe cumplir durante una fase de entrada de la herramienta en la pieza de trabajo o durante una fase de salida de la herramienta de la pieza de trabajo.
- 40 Sin embargo**,** las regulaciones adaptativas del avance conocidas por el estado de la técnica tienen el inconveniente de que para el uso de la regulación adaptativa del avance se deben grabar ciertas órdenes en cada programa de CN para controlar la propia regulación de avance. Esto pueden ser órdenes sencillas, tales como el encendido y apagado de la propia regulación del avance, o incluso el establecimiento de determinados valores límite. Esto significa que cada programa de CN para el cual se debe usar la regulación adaptativa del avance se tiene que 45 preparar para ello con gran esfuerzo. Esto no vale la pena para programas de CN con los que se mecanizan solamente números reducidos de piezas.

El objetivo de la invención es indicar un procedimiento para la regulación adaptativa del avance para una máquina herramienta controlada numéricamente, que posibilite el uso de la regulación del avance para cada programa de CN 50 de manera sencilla y segura, en particular sin tener que realizar adaptaciones en el propio programa de CN.

Este objetivo se resuelve mediante un procedimiento con las características de la reivindicación 1. Se obtienen formas de realización ventajosas a partir de las características que están especificadas en las reivindicaciones dependientes de la reivindicación 1.

55

Se describe un procedimiento para la regulación adaptativa del avance en máquinas herramienta controladas numéricamente. La máquina herramienta sirve para la mecanización con arranque de virutas de piezas de trabajo con una herramienta que rota en un huso tras la especificación de un programa de CN.

- 60 La potencia consumida por el huso se mantiene constante en lo posible gracias a la influencia de un avance de trayectoria prefijado en el programa de CN para el movimiento entre la herramienta y la pieza de trabajo. A tal efecto, el procedimiento para la regulación adaptativa del avance se activa mediante una orden del programa de CN que inicia la mecanización de la pieza de trabajo y se desactiva mediante una orden del programa de CN que finaliza la mecanización de la pieza de trabajo.
- 65

Una orden de este tipo que inicia la mecanización puede representar, por ejemplo, la aceleración del huso hasta una

velocidad de giro teórica, de forma correspondiente, la orden de finalización de la mecanización puede ser una orden para detener el huso.

El procedimiento para la regulación adaptativa del avance está diseñado a este respecto para que un usuario de la 5 máquina herramienta controlada numéricamente deba decidir únicamente mediante un medio de selección de modo muy básico si debe usarse la regulación adaptativa del avance. El usuario no debe preocuparse de otros ajustes y optimizaciones. En particular, el programa de CN usado no debe prepararse especialmente para el uso de la regulación adaptativa del avance. En el momento de la primera ejecución de un programa de CN, el Control Numérico detecta que aún no existe ningún archivo de parámetros que se corresponda con el programa de CN en 10 cuestión. En consecuencia, este archivo de parámetros se instala en un modo de aprendizaje en el momento de la

primera ejecución y, a partir de la segunda ejecución del programa de CN, sirve para llevar a cabo la regulación adaptativa del avance.

Dado que de este modo no se precisa ningún esfuerzo de programación para ejecutar cualquier programa de CN 15 con una regulación adaptativa del avance, de tal procedimiento se puede obtener una elevada utilidad sin demasiado esfuerzo. Los intervalos de mecanización de una herramienta se pueden reducir claramente, se puede comprobar el desgaste de una herramienta, se puede impedir un daño mayor al romperse una herramienta. Ya que todas estas ventajas son posibles sin esfuerzo, el efecto positivo en sí conocido de una regulación adaptativa del avance está disponible de modo mucho más sencillo y, por ende, el procedimiento correspondiente también es 20 aplicable de forma más amplia.

Otras ventajas así como particularidades de la presente invención se obtienen a partir de la siguiente descripción de una forma de realización preferente apoyada en las figuras. A este respecto se muestra

25 En la Figura 1, una sección de una máquina herramienta,

En la Figura 2, un esquema funcional de un Control Numérico con regulación adaptativa del avance.

La Figura 1 representa esquemáticamente una sección de una máquina herramienta. En una mesa 4 está fijada una 30 pieza de trabajo 1. Esta pieza de trabajo 1 se mecaniza por una herramienta 2 (en el presente documento una fresadora), la cual está fijada a un huso 3 y se gira mediante este huso 3 con elevada velocidad de giro.

La herramienta 2 es móvil en tres direcciones X, Y y Z respecto a la pieza de trabajo 1. Otras máquinas herramienta pueden permitir direcciones del movimiento adicionales o distintos entre la herramienta 2 y la pieza de trabajo 1, por 35 ejemplo, por ejes de rotación adicionales.

El consumo de potencia del huso 3 depende de con cuánto avance y con cuánta superficie de contacto se mueva la fresadora 2 hacia la pieza de trabajo 1. Por tanto, el consumo de potencia es relativamente bajo si el huso 3 rota ya con la velocidad de giro teórica, sin embargo, la fresadora 2 todavía no está en contacto con la pieza de trabajo 1. La 40 potencia del huso es muy elevada si la fresadora 2 se mueve por la pieza de trabajo 1 muy rápido y con una gran

superficie de contacto. En tal caso, el huso debe realizar el trabajo que es necesario para mecanizar con arranque de virutas el volumen atravesado por unidad de tiempo en la pieza de trabajo 1. La potencia del huso depende también del estado de la fresadora 2: una fresadora nueva con bordes de corte muy afilados exige menos trabajo para el mismo volumen de mecanización con arranque de virutas que una fresadora 2 desgastada con bordes de 45 corte romos.

Al programar un programa de CN se tienen en cuenta estas relaciones tanto como sea posible. Por ello, se intenta programar un corte de la fresadora 2 a través de la pieza de trabajo 1 con poca profundidad de inmersión con un mayor avance que un corte con una gran profundidad de inmersión. Sólo mediante el aprovechamiento óptimo de la

- 50 potencia máxima del huso se aprovechan completamente las posibilidades de una máquina herramienta. Dado que, sin embargo, durante la programación no se pueden tener en cuenta todas las circunstancias (por ejemplo, el estado de la herramienta 2), existe con respecto al avance siempre una necesidad de optimización incluso en los casos en los que ya se han tenido en cuenta las condiciones geométricas marginales conocidas. Además, en absoluto todos los sistemas de programación dominan tales optimizaciones del avance.
- 55

Por tal razón, las regulaciones del avance conocidas en el estado de la técnica observan la potencia del huso durante un proceso de corte. Si la potencia del huso se encuentra por debajo de un valor prefijado, el avance de la herramienta 2 se eleva dentro de ciertos límites o se reduce cuando la potencia del huso se encuentra por encima del valor prefijado. Los intervalos de influencia habituales se encuentran aproximadamente en un intervalo del 50 al

- 60 150 % del avance programado. En caso de que la potencia del huso se encontrase demasiado elevada incluso tras una reducción del avance en la cantidad máxima permitida, se puede inferir un problema, tal como, por ejemplo, la rotura de la herramienta 2, y se puede reaccionar con una inmediata parada de la máquina herramienta. De este modo se minimizan posibles daños secundarios.
- 65 La Figura 2 representa esquemáticamente en un esquema funcional la interacción de los elementos individuales de un Control Numérico que participan en el procedimiento para la regulación del avance. La función básica del Control

Numérico consiste en leer un programa de CN 11 y llevar a cabo en un control de accionamiento 10 los accionamientos de los ejes X, Y y Z así como el accionamiento del huso S (elemento 3 en la Figura 1) de acuerdo con las especificaciones del programa de CN 11.

5 Habitualmente, un Control Numérico presenta una función de anulación (override) 12, con la cual puede influirse en los avances establecidos en el programa de CN 11. Esto tiene lugar habitualmente mediante un potenciómetro que el usuario puede accionar, con el que puede ajustarse el avance entre el 0% (parada) y, por ejemplo, el 150% del valor programado. Este ajuste tiene el mismo efecto en todos los ejes, de modo que la trayectoria programada se mantiene siempre constante.

10

El procedimiento para la regulación del avance interviene justamente en esta función de anulación 12 y asume, por así decirlo, el papel del usuario con el objeto de variar el avance entre determinados límites. Con ello se garantiza que incluso en caso de una regulación activa del avance el usuario pueda ajustar en todo momento una menor velocidad de avance mediante la función de anulación 12. Esto es una importante exigencia de seguridad. Una 15 posible realización consiste en que en caso de valores de anulación ajustados en el potenciómetro inferiores al 50%,

este ajuste tiene básicamente prioridad ante la regulación adaptativa del avance.

La unidad de lógica 13, que contiene la lógica para la regulación adaptativa del avance, tiene diferentes funciones. De este modo, analiza el programa de CN y lo divide en varios procesos de corte o, abreviado, en cortes. Un 20 proceso de corte se encuentra entre una orden para la puesta en marcha del huso 3 (sin importar en qué dirección de giro, habitualmente una orden M03 o M04) y una orden para la parada del huso 3 (orden M05). La unidad de lógica 13 es activa únicamente durante un proceso de corte de este tipo.

Un corte presenta varias fases:

- 25
- fase de aceleración: primero, el huso 3 se acelera hasta su velocidad de giro teórica.
- fase de marcha en vacío: si el huso ha alcanzado la velocidad de giro teórica, consume la potencia de marcha en vacío Pfree.
- 30
- fase de entrada: en una fase de entrada, la herramienta 2 entra en la pieza de trabajo 1. La fase de entrada se considera acabada una vez que la herramienta 2 ha recorrido una trayectoria equivalente al radio de la herramienta 2.
- 35 fase de mecanización: aquí, la herramienta 2 se encuentra en contacto con la pieza de trabajo 1 y mecaniza la misma.
	- fase de salida: la herramienta 2 abandona la pieza de trabajo.
- 40 A la fase de salida le sigue de nuevo una fase de marcha en vacío. A continuación se sucede otra fase de aceleración, durante la cual se frena el huso 3 hasta su parada, o una nueva fase de entrada una vez que la herramienta 2 vuelve a trazar una trayectoria de mecanización a través de la pieza de trabajo 1.

Un corte en el sentido de este ejemplo empieza y termina siempre con una fase de aceleración. Por ello, un corte 45 puede contener en repetidas ocasiones la secuencia fase de marcha en vacío - fase de entrada - fase de mecanización - fase de salida - fase de marcha en vacío.

Una regulación adaptativa del avance correcta sólo es posible durante la fase de mecanización, sin embargo, durante las fases de marcha en vacío, fases de entrada y fases de salida también puede ser conveniente a pesar de 50 esto una influencia de la función de anulación 12. En cambio, durante las fases de aceleración no se produce ninguna influencia de la función de anulación 12.

La potencia actualmente consumida Preal por el huso 3 se transfiere por el control de accionamiento 10 a la unidad de lógica 13, en cortos intervalos en el tiempo definidos o a demanda.

55

Además, la unidad de lógica 13 tiene en cuenta la herramienta respectivamente sustituida. A tal efecto consulta en una Tabla de herramientas 18, que contiene una serie de informaciones sobre cada herramienta 2, si está prevista una regulación del avance para esta herramienta. Preferiblemente, esto ocurre proporcionándose una entrada en la Tabla de herramientas 18 que selecciona una de varias configuraciones posibles en forma de diferentes perfiles para

60 la regulación de avance. En caso de que falte la entrada o de que contenga un aviso de que expresamente no se debe realizar una regulación del avance, la regulación del avance permanece inactiva para esta herramienta.

Los diferentes perfiles para la regulación del avance se definen en una Tabla 14. Esta tabla tiene, por ejemplo, la siguiente configuración:

65

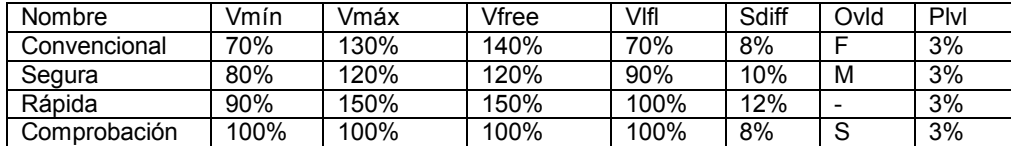

Las entradas de la Tabla 14 tienen a este respecto los siguientes significados: para cada uno de los cuatro perfiles indicados en este ejemplo, en primer lugar se menciona en la columna "Nombre" el nombre del perfil, el cual también está introducido en la Tabla de herramientas 18 tal como se describe. En la siguiente columna "Vmín" se indica 5 hasta qué valor en porcentaje del avance programado se puede regular cuando la potencia del huso es demasiado elevada. En la siguiente columna "Vmáx" se indica hasta qué valor en porcentaje del avance programado se puede

- regular cuando la potencia del huso es demasiado baja. La regulación entre ambos valores Vmín y Vmáx tiene lugar únicamente durante la fase de mecanización.
- 10 En la siguiente columna "Vfree" se indica a qué valor en porcentaje del avance programado se debe ajustar la función de anulación, cuando la herramienta 2 no está en contacto con la pieza de trabajo 1, es decir, durante la fase de marcha en vacío.
- La siguiente columna "Vlvl" indica a qué avance en porcentaje del avance programado se debe ajustar la función de 15 anulación durante la fase de entrada o fase de salida, o sea, después de que se haya registrado una entrada o salida de la herramienta 2 en o de la pieza de trabajo 1. Este avance se aplica entonces a una longitud de trayectoria que equivale al radio de la herramienta 2. De esta manera se protege la mecánica de la máquina herramienta en el momento de la entrada en la pieza de trabajo 1, mientras que en el momento de la salida se evita que la herramienta 2 se acelere por encima del avance programado a causa de la potencia decreciente del huso al abandonar la pieza 20 de trabajo 1. Más bien se reduce la velocidad justo antes de la propia salida. De esta forma se evita que se arranque
- la pieza de trabajo 1.

La siguiente columna "Sdiff" indica la desviación máxima permitida de la velocidad de giro real del huso respecto a la velocidad de giro del huso programada en porcentaje.

25

La columna "Ovld" define la reacción a una sobrecarga del huso, es decir, en caso de que a pesar de la máxima reducción permitida del avance, la velocidad de giro real del huso se desvíen más de la desviación máxima permitida respecto a la velocidad de giro teórica. A este respecto significan F: marcha libre de la herramienta y parada posterior, S: parada inmediata, M: sólo aviso de la sobrecarga a una unidad superior.

30

Por último, el parámetro "Plvl" de la última columna indica en qué porcentaje sobrepasa la potencia umbral, a la cual se identifica una entrada o salida de la herramienta 2 en o de la pieza de trabajo 1, la potencia de marcha en vacío Pfree.

- 35 Ahora debe describirse cómo actúa la unidad de lógica 13 para ejecutar un programa de CN 11 mediante la Tabla de herramientas 18 y la Tabla 14, en lo posible con regulación adaptativa del avance. A tal efecto se da por sentado que el programa de CN 11 no se ha ejecutado hasta el momento. Sin embargo, las entradas explicadas anteriormente en la Tabla de herramientas 18 y la Tabla 14 están disponibles, por lo que, en principio, es posible una regulación del avance. Es decisivo que esta regulación del avance pueda desarrollarse sin ningún tipo de
- 40 modificación en el programa de CN. Mediante un medio de selección 17, el usuario de la máquina herramienta sólo debe escoger de forma muy básica que debe estar activada la regulación adaptativa del avance. Esto está indicado en la Figura 2 por medio de un interruptor 17 en la ruta de la unidad de lógica 13 a la función de anulación 12. En la práctica, el elemento de selección 17 puede estar compuesto, por ejemplo, de un campo de selección que se puede activar y desactivar representado en una pantalla del control numérico.
- 45

La unidad de lógica 13 comprueba si ya existe un archivo de parámetros 15 asignado al programa de CN 11. Esto puede facilitarse, por ejemplo, otorgando el correspondiente nombre al archivo de parámetros 15, si el mismo tiene el mismo nombre excepto por una extensión de archivo que el programa de CN 11. Dado que en este caso se parte de una primera ejecución del programa de CN 11, el archivo de parámetros 15 adecuado aún no existe y debe 50 crearse y llenarse en el momento de la primera ejecución.

A tal efecto, la unidad de lógica 13 divide el programa de CN 11 en cortes individuales y crea un registro de datos para cada corte en el archivo de parámetros 15, el cual empieza, por ejemplo, con el número de corte. Dado que en el programa de CN 11 también está establecido mediante una orden TOOL CALL con qué herramienta 2 se debe

55 realizar un corte, se puede leer en la Tabla de herramientas 18 el perfil asignado a esta herramienta para el control del avance y asignarlo al corte en cuestión. Como alternativa también pueden asignarse los parámetros introducidos en la Tabla 14 del perfil en cuestión directamente al número de corte en el archivo de parámetros 15.

Durante la fase de aprendizaje, los cortes individuales se subdividen de forma más fina en las fases de aceleración, 60 fases de marcha en vacío, fases de entrada, fases de mecanización y fases de salida que se han descrito

## anteriormente.

El programa de CN 11 se ejecuta ahora sin regulación del avance, es decir, siempre con el avance programado. A este respecto, la unidad de lógica 13 registra la potencia máxima Pmáx que aparece en las fases de mecanización. 5 Para ello, la potencia actual del huso Preal debe transmitirse del control de accionamiento 10 a la unidad de lógica 13, por ejemplo, como valor porcentual de la potencia nominal del huso. Además se registra la potencia de marcha en vacío Pfree del huso 3 que existe tras la aceleración del huso 3 a la velocidad de giro teórica y todavía sin contacto de la fresadora 2 con la pieza de trabajo 1. Por medio del parámetro "Plvl", descrito anteriormente, puede así identificarse la entrada en la pieza de trabajo 1 y se puede llevar a cabo una reacción (ralentización) 10 correspondiente en la regulación del avance. El parámetro más importante que se almacena en el archivo de parámetros 15 es la potencia máxima Pmáx del huso que aparece durante las fases de mecanización de un corte. En la siguiente ejecución del programa de CN 11, la regulación de avance intentará procesar todas las fases de mecanización del corte con esta potencia de huso -más adelante, más información al respecto.

- 15 En circunstancias, la ejecución de un corte puede durar bastante tiempo. En caso de que a este respecto transcurrido un cierto intervalo no se esperen más máximos en la potencia del huso, el usuario puede interrumpir el modo de aprendizaje para este corte y cambiar con ello al modo de regulación. A continuación, el corte actual se finaliza bajo regulación adaptativa del avance, usándose los parámetros recién determinados y escritos en el archivo de parámetros 15. En el siguiente corte, la unidad de lógica determinará que el archivo de parámetros 15 está 20 incompleto, cambiará de nuevo al modo de aprendizaje para este corte y completará los parámetros ausentes en el archivo de parámetros 15.
- Tras una ejecución completa del programa de CN 11 existe un archivo de parámetros 15 completo, que contiene una entrada para cada corte del programa de CN 11, que permita una regulación adaptativa del avance. Durante el 25 siguiente inicio del programa de CN 11, la unidad de lógica 13 identificará por tanto que el programa de CN 11 puede editarse bajo una regulación del avance desde el principio, siempre que esto se haya ajustado de esta manera mediante el medio de selección 17. No se precisa un modo de aprendizaje adicional.
- Ya durante la ejecución del programa de CN 11 en el modo de aprendizaje se crea un archivo de estadística 16 30 correspondiente al programa de CN 11. En éste se almacenan diferentes valores que son útiles, por ejemplo, para determinar la eficacia de la regulación del avance. De esta manera puede memorizarse y compararse posteriormente el tiempo de mecanización en el modo de aprendizaje y el tiempo de mecanización bajo regulación de avance para cada corte. El archivo de estadística 16 se genera por tanto en el modo de aprendizaje y se completa durante la regulación activa del avance.

35

El hecho de que el procedimiento descrito en el presente documento posibilite una regulación adaptativa del avance sin modificar el programa de CN 11, no significa obviamente que estén descartadas tales modificaciones en el programa de CN 11. La exclusión total de ciertas etapas de mecanización en el programa de CN 11 de la regulación del avance puede ser beneficiosa. Esto puede conseguirse con órdenes especiales en el programa de CN 11, que 40 actúan de tal forma sobre el medio de selección 17, que se puede desactivar temporalmente una regulación del

avance activada.

Durante la segunda ejecución del programa de CN 11, cuando por tanto ya existe el archivo de parámetros 15 y está lleno de los datos para cada corte, la unidad de lógica trabaja en el modo de regulación. A este respecto, durante las 45 fases de marcha en vacío, las fases de entrada y de salida se aplica el ajuste de anulación especificado en la Tabla 14 para el avance. El mayor avance en la fase de marcha en vacío ahorra a este respecto simplemente tiempo, el avance reducido durante la entrada y salida de la herramienta cuida la mecánica de la máquina herramienta y de la herramienta 2. En caso de que en el programa de CN 11 esté programado simplemente un "avance máximo" (marcha rápida) en lugar de un valor de avance especial, no se pueden aplicar los ajustes de anulación.

50

Durante las propias fases de mecanización se lleva a cabo una regulación de la potencia del huso mediante la adaptación del avance a través de la función de anulación 12 al valor de potencia máximo Pmáx determinado previamente, con las ventajas anteriormente mencionadas.

## **REIVINDICACIONES**

1. Procedimiento la para regulación adaptativa del avance en máquinas herramienta controladas numéricamente para la mecanización con arranque de virutas de una pieza de trabajo (1) con una herramienta (2) que rota en un

- 5 huso (3) según la especificación de un programa de CN (11), manteniéndose en lo posible constante una potencia (Preal) consumida por el huso (3) mediante la influencia de un avance de trayectoria prefijada en el programa de CN (11) para el movimiento entre la herramienta (2) y la pieza de trabajo (1), **caracterizado por que** el procedimiento para la regulación adaptativa del avance se activa mediante una orden que inicia la mecanización de la pieza de trabajo (1) del programa de CN (11) para poner en marcha el huso (3) y se desactiva mediante una orden del
- 10 programa de CN (11) que finaliza la mecanización de la pieza de trabajo (1) para detener el huso (3), y por que para cada herramienta (2) seleccionada en el programa de CN (11) se comprueba en una tabla de herramientas (18) si para esta herramienta (2) está prevista una regulación adaptativa del avance, y solamente para este caso se activa la regulación adaptativa del avance, y por que mediante la tabla de herramientas (18) se registra además una reducción del avance de trayectoria que se debe aplicar durante una fase de entrada de la herramienta (2) en la 15 pieza de trabajo (1) o durante una fase de salida de la herramienta (2) de la pieza de trabajo (1).
	- 2. Procedimiento de acuerdo con la reivindicación 1, **caracterizado por que** tras la orden que inicia la mecanización de la pieza de trabajo (1) para poner en marcha el huso (3) se activa la regulación adaptativa del avance solamente cuando el huso (3) ha alcanzado la velocidad de giro teórica.
- 20

3. Procedimiento de acuerdo con la reivindicación 1, **caracterizado por que** en la tabla de herramientas (18) a cada herramienta (2), para la cual está prevista una regulación adaptativa del avance, se ha asignado uno de varios perfiles especificados en una tabla (14) para la regulación adaptativa del avance.

- 25 4. Procedimiento de acuerdo con una de las reivindicaciones precedentes, **caracterizado por que** la regulación adaptativa del avance se hace funcionar en un modo de aprendizaje al ejecutar por primera vez el programa de CN (11) actual, y por que en este modo de aprendizaje se escriben los parámetros necesarios para una regulación adaptativa del avance en un archivo de parámetros (15) correspondiente al programa de CN (11) ejecutado.
- 30 5. Procedimiento de acuerdo con la reivindicación 4, **caracterizado por que** el programa de CN se divide en cortes individuales mediante órdenes de puesta en marcha del huso y órdenes de parada del huso, y por que en el archivo de parámetros (15) se introduce una potencia de huso respectivamente máxima alcanzada para cada corte.
- 6. Procedimiento de acuerdo con la reivindicación 5, **caracterizado por que** cada corte se subdivide en fases de 35 marcha en vacío, fases de entrada, fases de mecanización y fases de salida, y por que en el archivo de parámetros (15) se introduce una potencia máxima de huso que aparece durante las fases de mecanización para cada corte.

7. Procedimiento de acuerdo con la reivindicación 4, 5 o 6, **caracterizado por que** la regulación adaptativa del avance se hace funcionar en un modo de regulación cuando existe el archivo de parámetros (15) correspondiente al 40 programa de CN (11) en el momento de la ejecución de un programa de CN (11).

8. Procedimiento de acuerdo con la reivindicación 7, **caracterizado por que** en caso de interrupción manual del modo de aprendizaje durante un proceso de corte, la regulación adaptativa del avance se hace funcionar hasta el final de este proceso de corte en el modo de regulación usando el archivo de parámetros (15) creado hasta el 45 momento de interrumpirse el modo de aprendizaje.

9. Procedimiento de acuerdo con la reivindicación 7 u 8, **caracterizado por que** en el momento del reconocimiento de un archivo de parámetros (15) incompleto, los cortes para los que existen parámetros en el archivo de parámetros (15) se ejecutan en el modo de regulación y los cortes para los que no existen parámetros se ejecutan

50 en el modo de aprendizaje, determinándose los parámetros ausentes y complementándose en el archivo de parámetros (15).

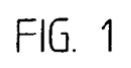

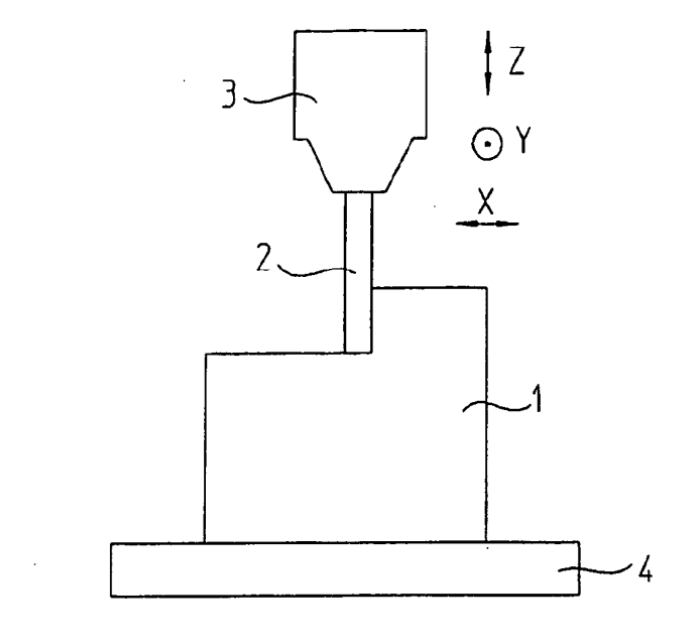

 $FIG. 2$ 

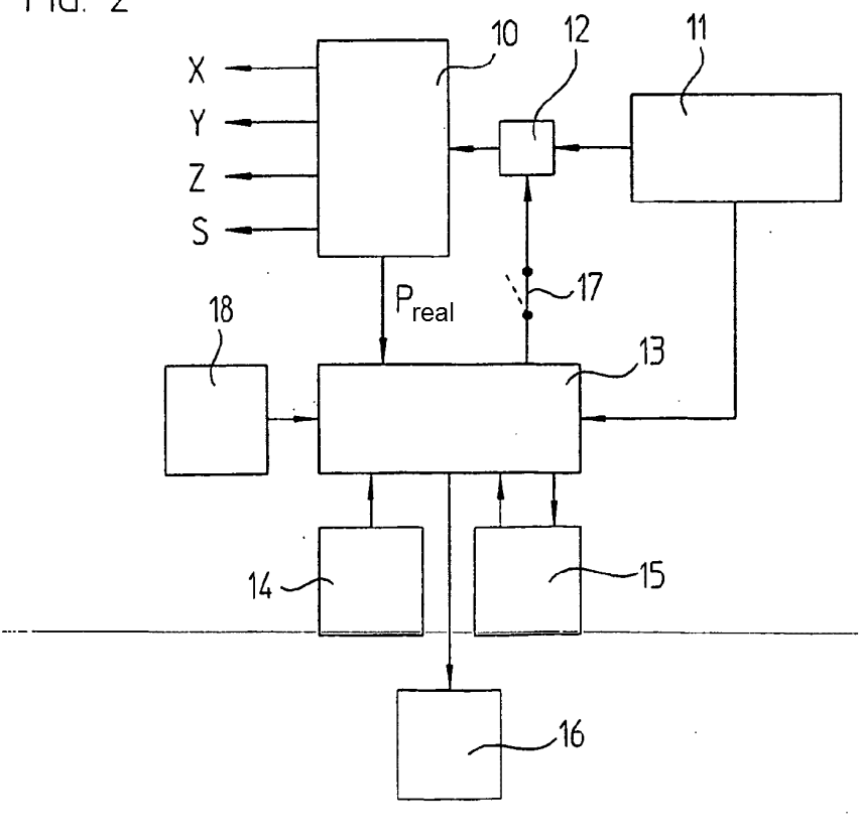